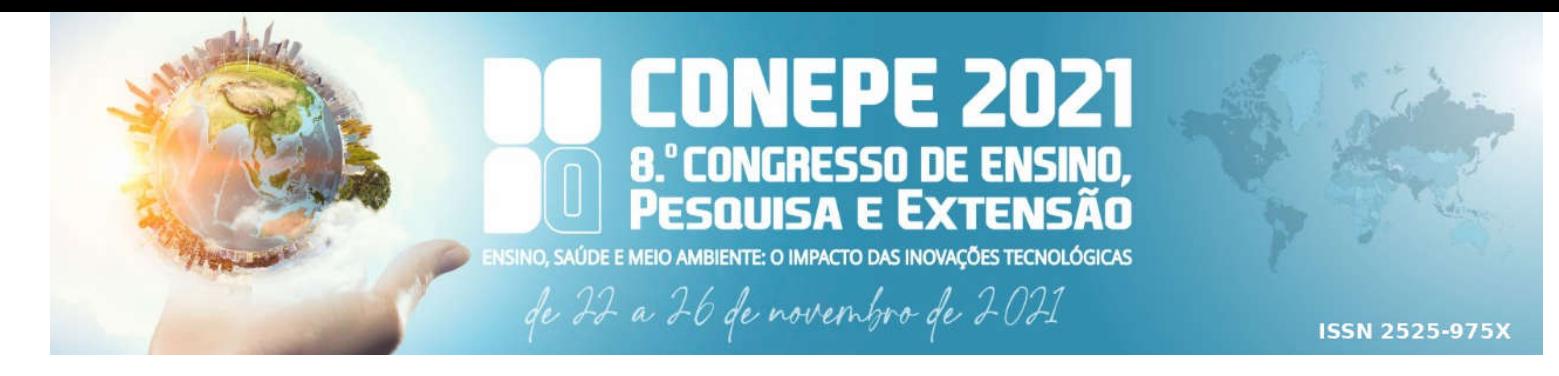

# Simulador Bidimensional de Condução Transiente de Calor em Meios Porosos – CCMP-2D

 $G. R. Lima<sup>1*</sup>, A. D. Bueno<sup>2</sup>$ *1 Universidade Federal do Espírito Santo – UFES/Alegre 2 Universidade Estadual do Norte Fluminense – UENF/LENEP \*guilherme.r.lima@ufes.br*

#### Resumo

Neste trabalho, foi desenvolvido um simulador bidimensional de condução de calor em meios porosos, o CCMP-2D. Foram implementados dois métodos numéricos: o método explícito FTCS (*Forward Time Centered Space*} e o método implícito BTCS (*Backward Time Centered Space*), além de duas condições de contorno, conhecidas como condições de *Dirichlet* e de *Neumann*. Nenhuma falha foi detectada durante os testes e os resultados foram consistentes com os fundamentos físicos. O programa é multiplataforma, de código aberto, possui interface gráfica amigável com múltiplas janelas e foi desenvolvido em linguagem C++ com o paradigma de orientação a objeto. Essas características permitem que os alunos, além usuários, se tornem desenvolvedores, implementando novas funcionalidades ao programa. Neste cenário, o CCMP-2D pode estimular a criação de uma biblioteca de *softwares* educacionais gratuita e de código aberto, desenvolvida por docentes e discentes, com o objetivo de favorecer o processo de ensino-aprendizagem nas disciplinas dos cursos de Engenharia.

Palavras-chave: Condução de Calor, Diferenças Finitas, C++, Orientação à Objeto, *Qt Creator*.

#### 1. Introdução

O fenômeno de transferência de calor é uma das áreas clássicas de fenomenologia da física, com diversas aplicações no ramo da ciência e da tecnologia. Na indústria do petróleo, particularmente, no estudo de reservatórios de petróleo, o complexo acoplamento existente entre os processos térmicos, hidráulicos, mecânicos e químicos (*Thermo-Hydro-Mechano-Chemical -* THMC) que ocorrem no interior do meio poroso, regula o surgimento de zonas de compactação, fraturas e falhas que influenciam tanto na porosidade quanto na permeabilidade do meio poroso <sup>[1]</sup>. Tais propriedades definem a quantidade de fluido que pode ser extraído, permitindo prever o comportamento do reservatório ao longo do tempo <sup>[2]</sup>.

Desta forma, o estudo do fenômeno de transferência de calor, com o objetivo de determinar a distribuição de temperatura em meios porosos, é fundamental para entender o comportamento físico das rochas e seus impactos na fluidodinâmica do escoamento do fluido.

Em diversas aplicações, a geometria e/ou as condições de contorno inviabilizam a obtenção de soluções analíticas para a condução de calor, tornando-se necessária a utilização de métodos numéricos para obter a solução do problema. Portanto, para um profissional de engenharia, inserido neste contexto, um conhecimento sólido em linguagens de programação, métodos numéricos e transferência de calor é indispensável. Estes conhecimentos são adquiridos, nos cursos de graduação, durante a fase inicial de formação acadêmica do engenheiro, por meio dos processos de ensino-aprendizagem nas diversas componentes curriculares do curso.

A implementação de aulas práticas de modelagem computacional nos cursos de graduação permite abordar problemas de engenharia de forma mais realista, criando independência no desenvolvimento dos estudantes [3].

# PE 2021 NGRESSO DE ENSINO. F FYTFNSÄN

**NSINO, SAÚDE E MEIO AMBIENTE: O IMPACTO DAS INOVAÇÕES TECNOLÓGICAS** 

de 22 a 26 de novembro de 2021

**ISSN 2525-975X** 

O objetivo deste trabalho foi desenvolver o *software* CCPP-2D, um programa com interface gráfica e desenvolvido em linguagem C++ com paradigma de orientação a objeto. Portanto, utiliza o conceito de criação de objetos a partir de classes contendo atributos e métodos característicos. De forma geral, o CCMP-2D possui duas janelas, a principal e a de resultados, além disso permite salvar os dados (.txt), além de gerar um relatório (.pdf) da simulação, contendo os parâmetros de entrada, as configurações e os resultados gráficos obtidos.

# 2. Materiais e Métodos

#### 2.1. Materiais

O único material necessário para o desenvolvimento deste trabalho foi um computador Intel(R) Core-i3-830000, 3,70 GHz e 12 GB de RAM com sistema operacional Windows 10.

## 2.2. Metodologia

A estrutura do *software* foi modelada utilizando o paradigma de orientação a objeto com a linguagem C++. Neste sentido, foram definidas as classes necessárias para a criação do programa, bem como suas dependências.

A equação da difusão de calor foi discretizada utilizando dois métodos numéricos baseados em diferenças finitas: o método explícito FTCS (*Forward Time Centered Space*) e o método implícito BTCS (*Backward Time Centered Space)*. Além de uma condição inicial, duas condições de contorno foram utilizadas, as chamadas condições de *Dirichlet* e de *Neumann*.

A interface gráfica do programa foi desenvolvida usando o *Qt Creator*, um *software* multiplataforma que disponibiliza um ambiente de desenvolvimento que suporta a linguagem C++. O programa possui uma janela principal onde o usuário insere os dados e uma janela de resultados onde os gráficos são exibidos.

#### 3. Resultados e Discussão

A Fig. (1) mostra parte de uma das janelas do programa, a janela principal.

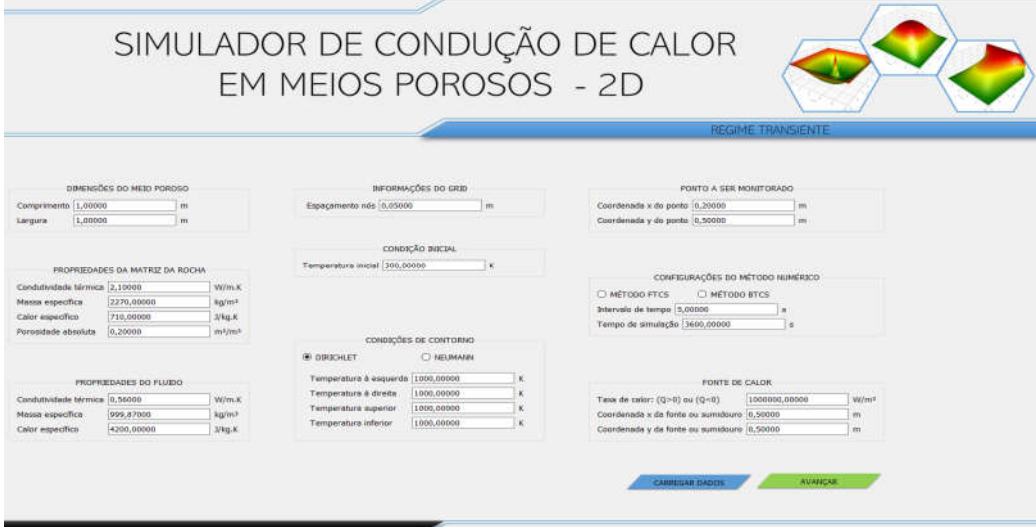

Figura 1. Parte da janela principal.

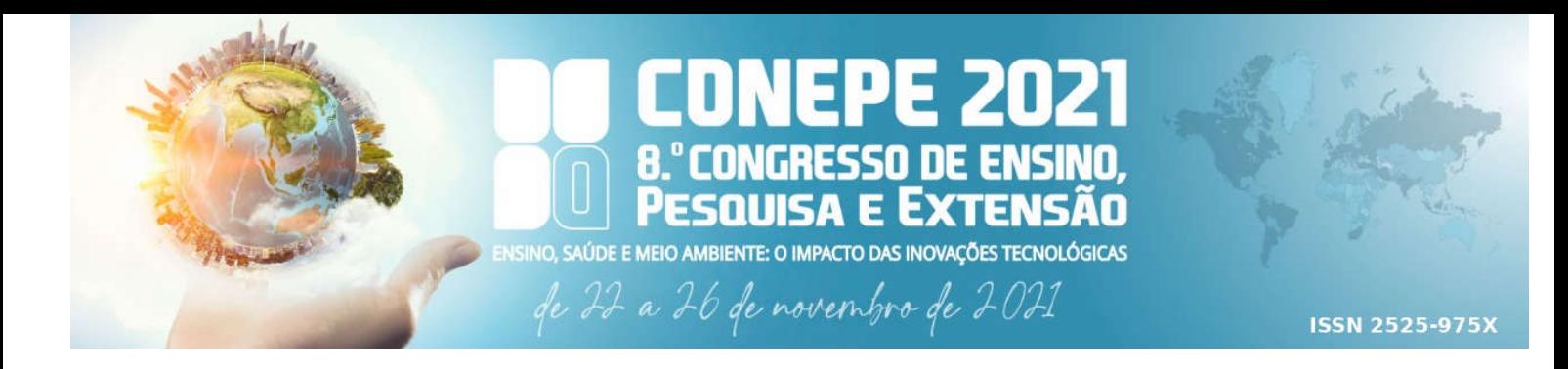

Nesta janela o usuário pode inserir os valores das propriedades do meio poroso (dimensões), da matriz da rocha (condutividade térmica, massa específica, calor específico e porosidade absoluta), do fluido que satura a rocha (condutividade térmica, massa específica, calor específico), da malha (espaçamento entre os nós), da condição inicial (temperatura inicial), das condições de contorno (*Dirichlet*: temperaturas nos contornos, *Neumann*: fluxo de calor nos contornos), do ponto a ser monitorado (coordenadas), do método numérico (BTCS ou FTCS, intervalo ou passo de tempo e tempo total da simulação) e da fonte ou sumidouro de calor (taxa de calor, coordenadas).

Para ilustrar parte das funcionalidades do programa, foi realizado um teste com o método BTCS e a condição de contorno de *Neumann*. A Tab. 1 mostra as configurações do teste realizado. Nesta simulação, a fonte de calor não foi utilizada. Além disso, a fronteira esquerda foi definida como adiabática, portanto, sem fluxo de calor (q $v_{\text{esa}} = 0$ ).

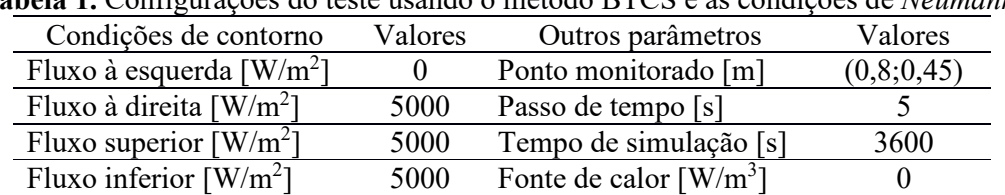

Tabela 1. Configurações do teste usando o método BTCS e as condições de *Neumann*.

A Fig. (2) mostra os resultados obtidos para a distribuição de temperatura e evolução temporal em um ponto específico. A simulação teve duração de 10 s e um total de 720 iterações.

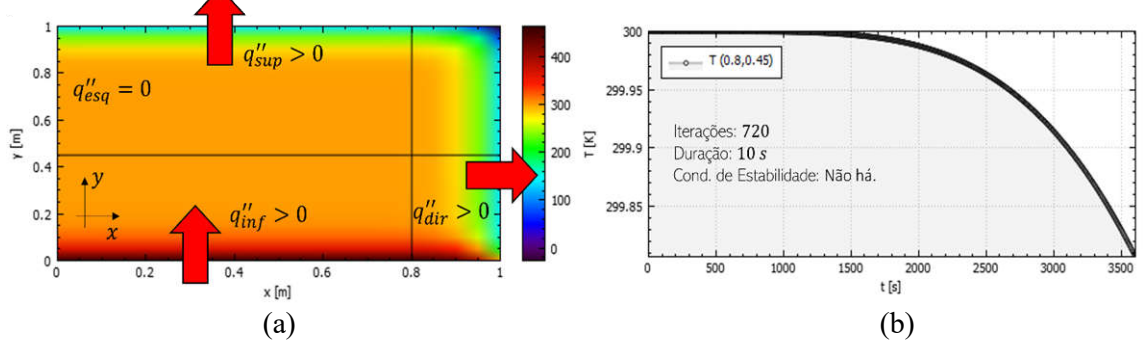

Figura 2. (a) Distribuição de temperatura ao final da simulação (3600 s) e (b) a evolução temporal da temperatura em um ponto específico do meio poroso de coordenadas (0,8 e 0,45).

A Fig. (2a) mostra que o fluxo térmico entra na fronteira inferior e sai do meio poroso através das fronteiras direita e superior. Como a fronteira esquerda é adiabática, não há troca calor com o meio externo e sua temperatura é definida pelas trocas de calor internas do meio poroso. Já a Fig. (2b) mostra a evolução temporal de temperatura em um ponto específico indicado pela interseção das linhas pretas mostradas na Fig. (2a). A temperatura deste ponto diminui com o tempo e se justifica pela maior proximidade com a fronteira direita, cujo fluxo de calor implica na redução da temperatura nas proximidades da fronteira.

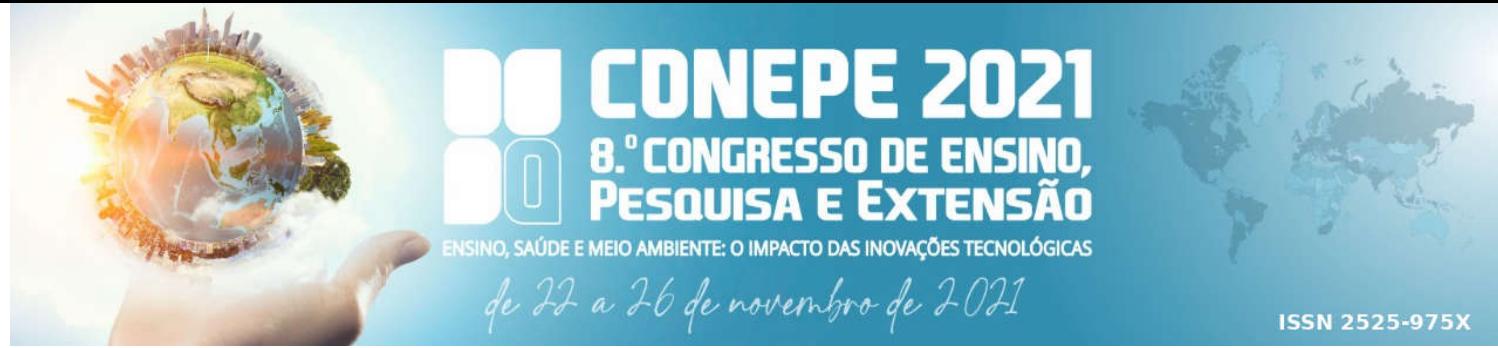

A Fig. (3) mostra a distribuição da temperatura ao longo do corte vertical e horizontal, linhas pretas na Fig. (2). Além disso, mostra um gráfico tridimensional da distribuição da temperatura no meio poroso.

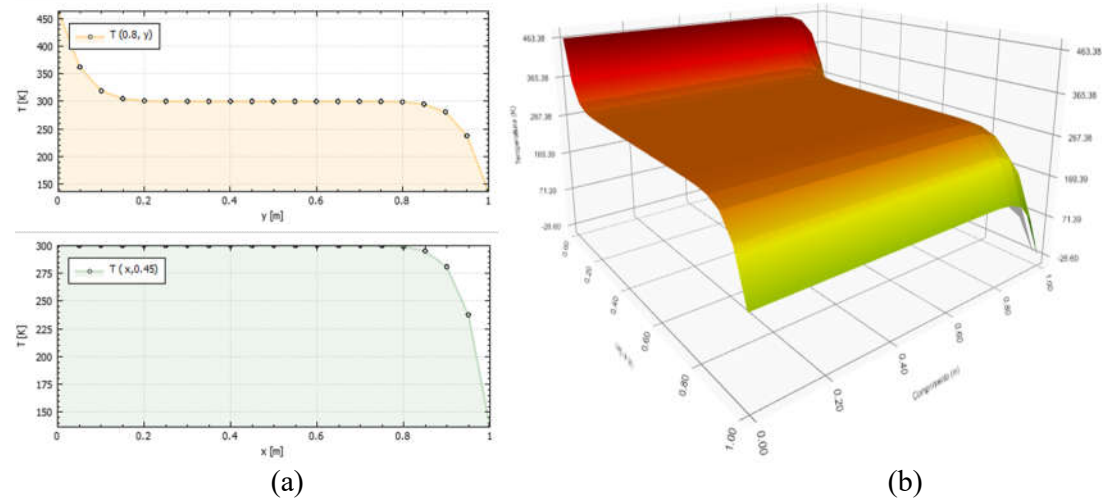

Figura 3. (a) Distribuição de T, no corte vertical e horizontal e (b) a distribuição de T em 3D.

Os resultados da Fig. (3a) (superior) mostram uma transição com temperatura mais elevada na parte superior, uniforme na região central (0,2 m a 0,8 m) e mais baixa na região inferior. De forma similar, a Fig. (3a) (inferior) mostra um perfil de temperaturas da fronteira esquerda para a direita. Os resultados mostram que a temperatura se mantém uniforme em 300 K até as proximidades da fronteira direita onde a temperatura diminui. Esses resultados assim como a distribuição tridimensional, Fig (3b), estão de acordo com as condições de contorno definidas.

## 4. Conclusões

Nenhuma inconsistência física foi observada durante os testes. Neste sentido, o programa atendeu de forma satisfatória a todos os objetivos inicialmente propostos. Com a ferramenta computacional desenvolvida, os alunos podem estudar o fenômeno de condução térmica em meios porosos no regime transiente. Além disso, por ser de código aberto e utilizar o paradigma de orientação a objeto, os próprios alunos podem implementar novas funcionalidades ao programa.

Neste cenário de futuras implementações, o CCMP-2D pode ser um instrumento estimulante para a criação de uma futura biblioteca de *softwares* educacionais gratuita e de código aberto, desenvolvida por docentes e discentes, com o objetivo central de favorecer o processo de ensino-aprendizagem relativo às disciplinas do curso de Engenharia.

#### Referências

[1] YASUHARA, H. Thermo-hydro-mechano-chemical couplings that define the evolution of permeability in rock fractures. The Pennsylvania State University, 2005.

[2] ROSA, A. J.; DE SOUZA C. R.; XAVIER, J. A. Engenharia de reservatórios de petróleo. Interciência, 2006.

[3] BATISTA, R. C.; DAS NEVES G. M. Modelagem computacional aplicada como uma tecnologia no currículo de engenharia mecânica. Revista Mundi Engenharia, Tecnologia e Gestão, v. 5, n. 3, 2020.